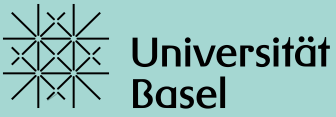

## Fit ins Semester FS 2022 **Wie finde ich fachspezifische Artikel in den SoWi JSTOR und IBSS kurz erklärt**

Alice Spinnler, Fachreferentin für Kulturanthropologie, Ethnologie und Umweltwissenschaften

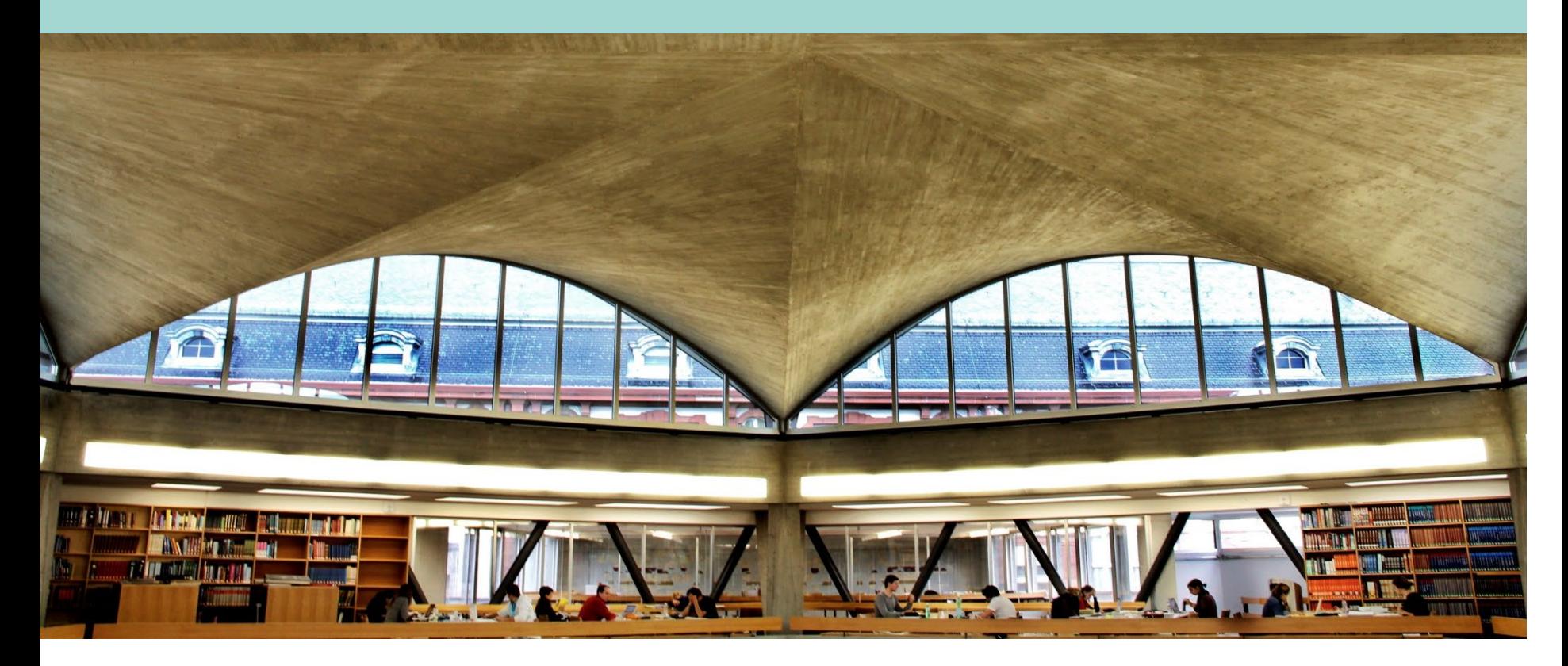

- Kurze Einführung Begrifflichkeiten, Recherche
- Homepage UB: fachspezifische Datenbanken
- **Bewertung**

• **Präsentation von JSTOR und IBSS**

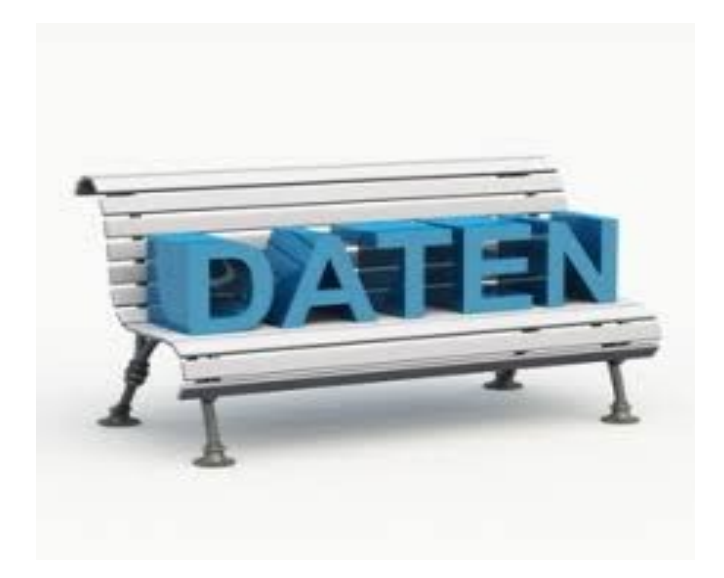

### **Stichwort, Schlagwort, Erweiterte Suche …**

- Stichwort ( keyword) beliebiges Wort aus Titelaufnahme
- Schlagwort (Thema, Subject, Descriptor) Begriff, der den Inhalt eines Dokumentes beschreibt; die Summe der Schlagwörter bildet das kontrollierte Vokabular, auch Thesaurus, falls hierarchisch
- Einfache Suche Freitext-Suche (alle Felder, all fields)
- Erweiterte Suche strukturierte Suche in verschiedenen Feldern (Autor, Titel, Schlagwort/Thema, Volltext)
- Trunkierung Wortstammsuche, Platzhalter für mögliche weitere Buchstaben, häufig Sternchen (in der Hilfe nachschlagen)
- Phrasensuche Begriffe müssen aufeinanderfolgen, meist «»
- Operatoren and/or/not Suche eingrenzen, erweitern, einzelne Begriffe ausschliessen
- Facetten/Filter Ergebnisliste mit Schlagwörtern, Jahr etc. einschränken

### **Wie recherchiere ich?**

#### **Recherchezirkel**

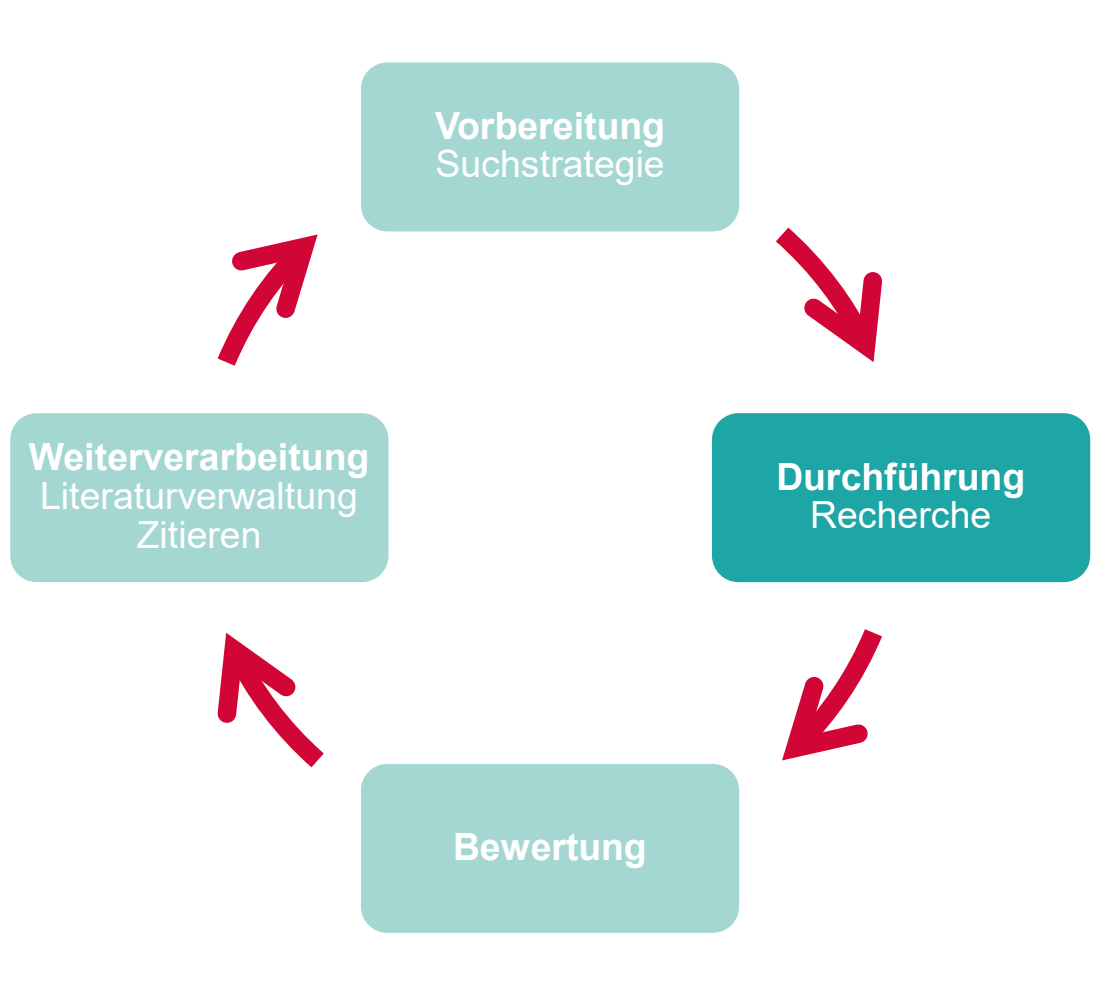

- **Vorbereitung:** Suchstrategie statt wild drauflos suchen, zuerst überlegen, was man sucht und wie und wo man das am besten findet.
- **Durchführung:** verschiedene Recherchetools kennen und sie anwenden können.
- **Bewertung:** nicht einfach alles nehmen, was man findet, sondern einschätzen können, ob die Resultate für die eigenen Bedürfnisse relevant sind.
- **Weiterverarbeitung:**  Dokumentation und Speichern der Resultate,

Literaturverwaltungsprogramme, Einarbeitung in die Arbeit durch Zitieren und Aufnehmen ins Literaturverzeichnisse

### **Wie erstelle ich eine Suchstrategie?**

#### *Fragestellung: Literatursuche zu Empirisches Arbeiten am Beispiel visueller Kultur*

*Wie komme ich zu einer Fragestellung? Wie erstelle ich ein Forschungskonzept? Wie forsche, dokumentiere und analysiere ich? Anhand von Interviews, teilnehmender Beobachtung sowie Medienund Bildanalysen erforschen wir Bildpraktiken, Sehgewohnheiten und Blickregime sowie die damit verbundenen sozialen Konflikte und kulturellen Prozesse: Wie werden Zugehörigkeit und Abgrenzung durch Bild- und Blickaneignung ausgehandelt und zelebriert? Wer inszeniert welche Bilder und was wird durch diese tradiert und ausgehandelt? Wie werden Machtverhältnisse durch Bildpraktiken und Sehweisen reproduziert aber auch hinterfragt?*

Suchstrategie erstellen, wie nächste Folie mit vertikalen Spalten, wo Begriffe, die semantisch verwandt sind, in dieselbe Spalte kommen. Diese können dann horizontal über die Spalten hinweg mit AND kombiniert werden. Begriffe in derselben Spalte werden eher mit ODER kombiniert. Auch andere Verfahren wie Mindmapping sind geeignet.

Am Beispiel dieses kurzen Textes können schon etliche Suchbegriffe herausgezogen werden. Auch Synonyme und englischsprachige (Suchsprache in Mehrheit der Datenbanken englisch) Begriffe aufführen.

#### **Suchstrategie**

Datenbanken: swisscovery, JSTOR, IBSS, Anthropology plus, Socindex, Scopus, Web of Science Internet: google scholar

Vorhandene Literatur: Leimgruber, Walter und Silke Andres, Christina Bischoff: Visuelle Anthropologie: Bilder machen, analysieren, deuten und präsentieren. In: Sabine Hess, Johannes Moser, Maria Schwerti (Hrsg.): Europäischethnologisches Forschen: neue Methoden und Konzepte. Berlin, 2015, S. 247-281 (für «Perlen fischen»)

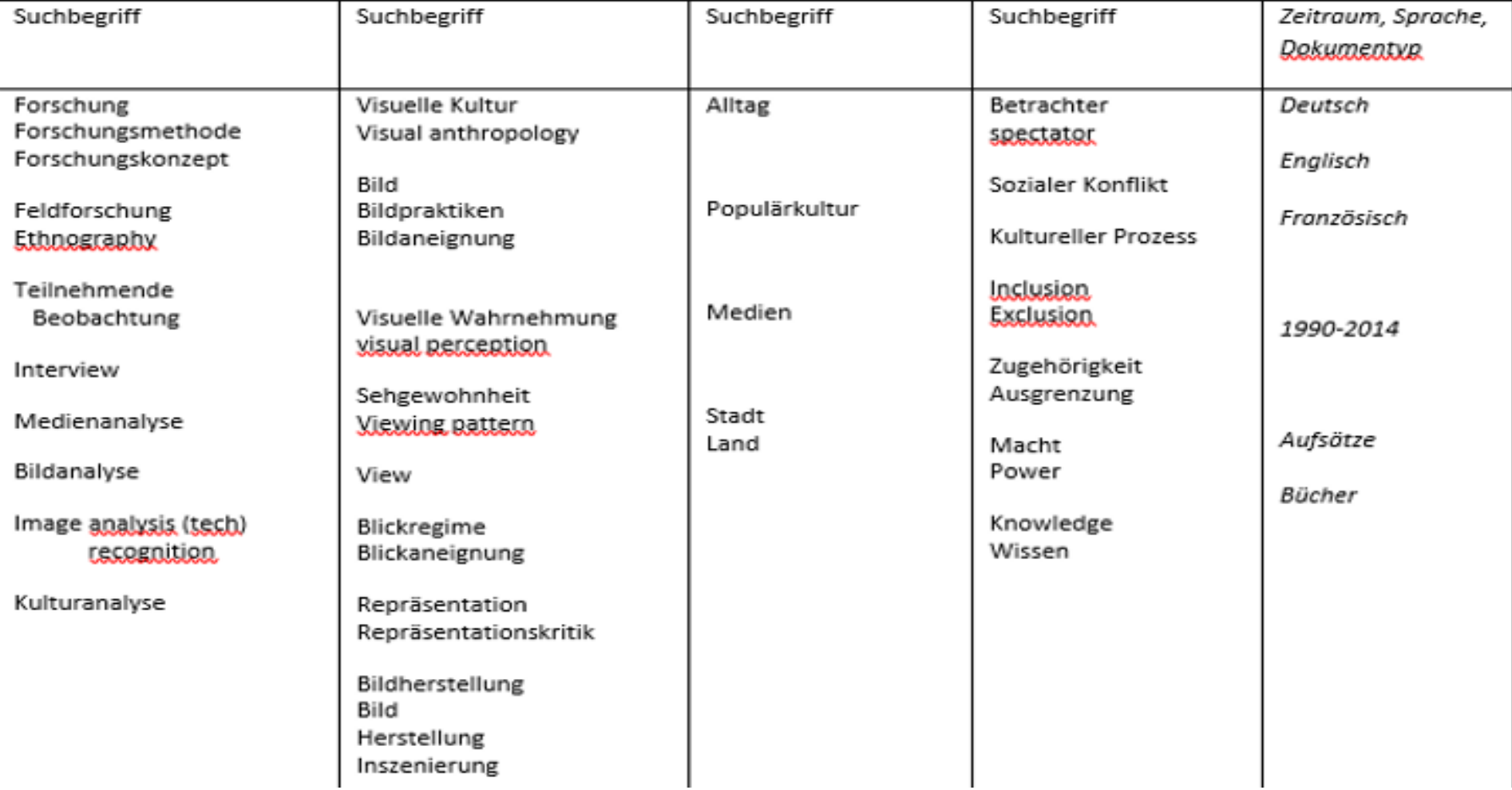

## **Wie recherchiere ich?**

- **Quick & Dirty Search** (Trial and Error Methode) Einfache Suche: zwei, drei Begriffe eingeben, anschliessend mit zugehörigen Themen/Subjects aus den Treffern weitersuchen
- **Vom Grossen zum Kleinen** (Trial and Error Methode) Einfache Suche: mit weiten Begriffen suchen und Treffermenge mittels Facetten mit immer spezifischeren Begriffen eingrenzen
- **Vom Kleinen zum Grossen** (Trial and Error Methode) Einfache Suche: mit spezifischen Begriffen suchen, evtl. auf weite Begriffe ausdehnen
- **Zitate oder Perlen fischen** (Strukturierte Methode) Erweiterte Suche: bekanntes Dokument (Autor, Titel) suchen, anschliessend mit zugehörigen Themen/Subjects aus den Treffern weitersuchen
- **Mit Schlagwörtern suchen** (Strukturierte Methode) Erweiterte Suche: mit Schlagwörtern suchen, können via Themenindex oder Thesaurus eruiert werden

### Wo finde ich die Datenbanken? **WO finde ich die Datenbanken?**

Im Bibliothekskatalog Swisscovery Basel, wenn Name der Datenbank bekannt

Unter Fachgebiete, z.B. Gesellschaftswissenschaften **Ethnologie Highlights** 

z.B. IBSS

weitere unter

Elektronische Ressourcen Datenbanken z.B. JSTOR

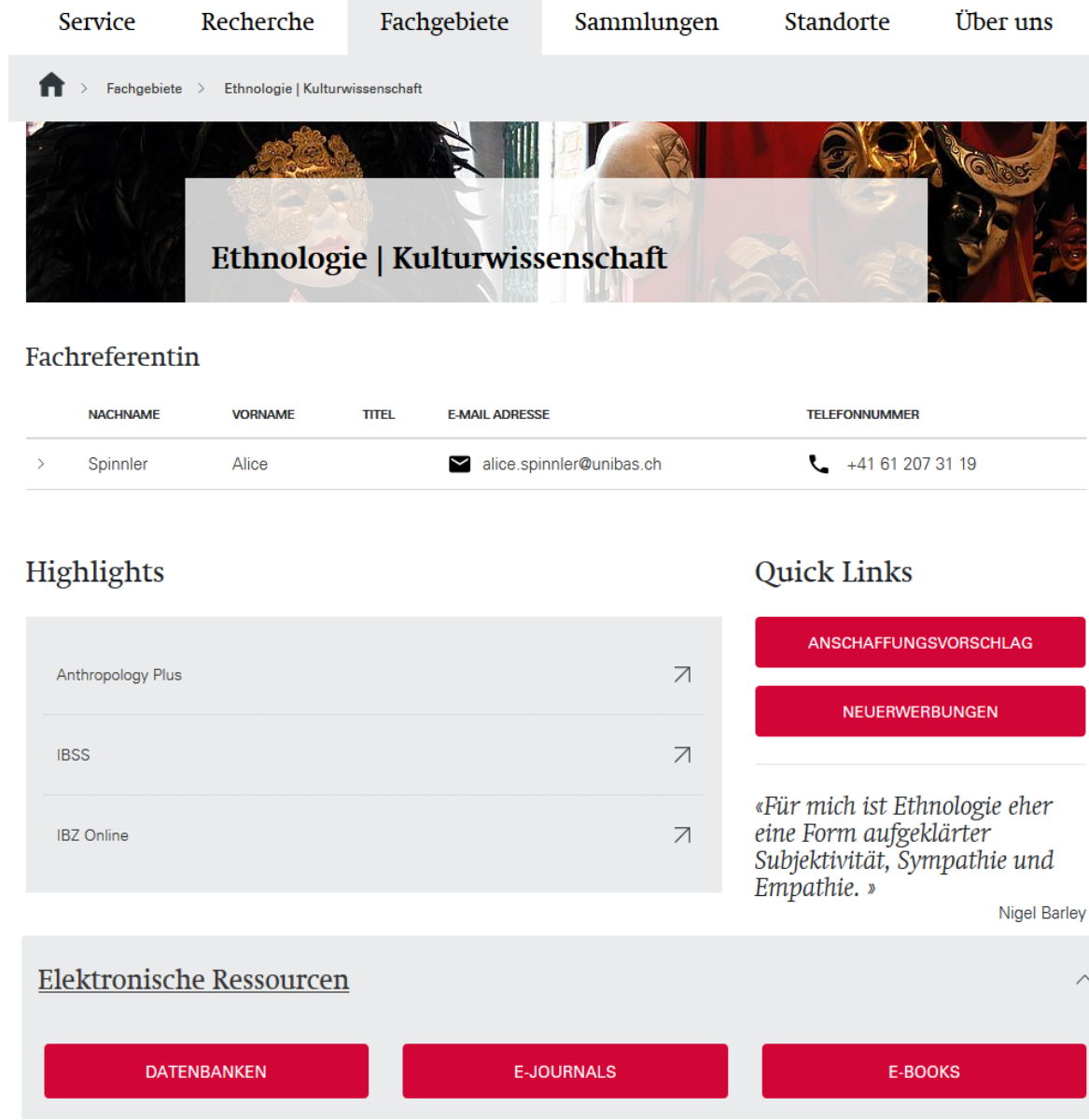

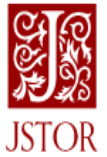

myth\* AND (wolf OR wolves)

### Q

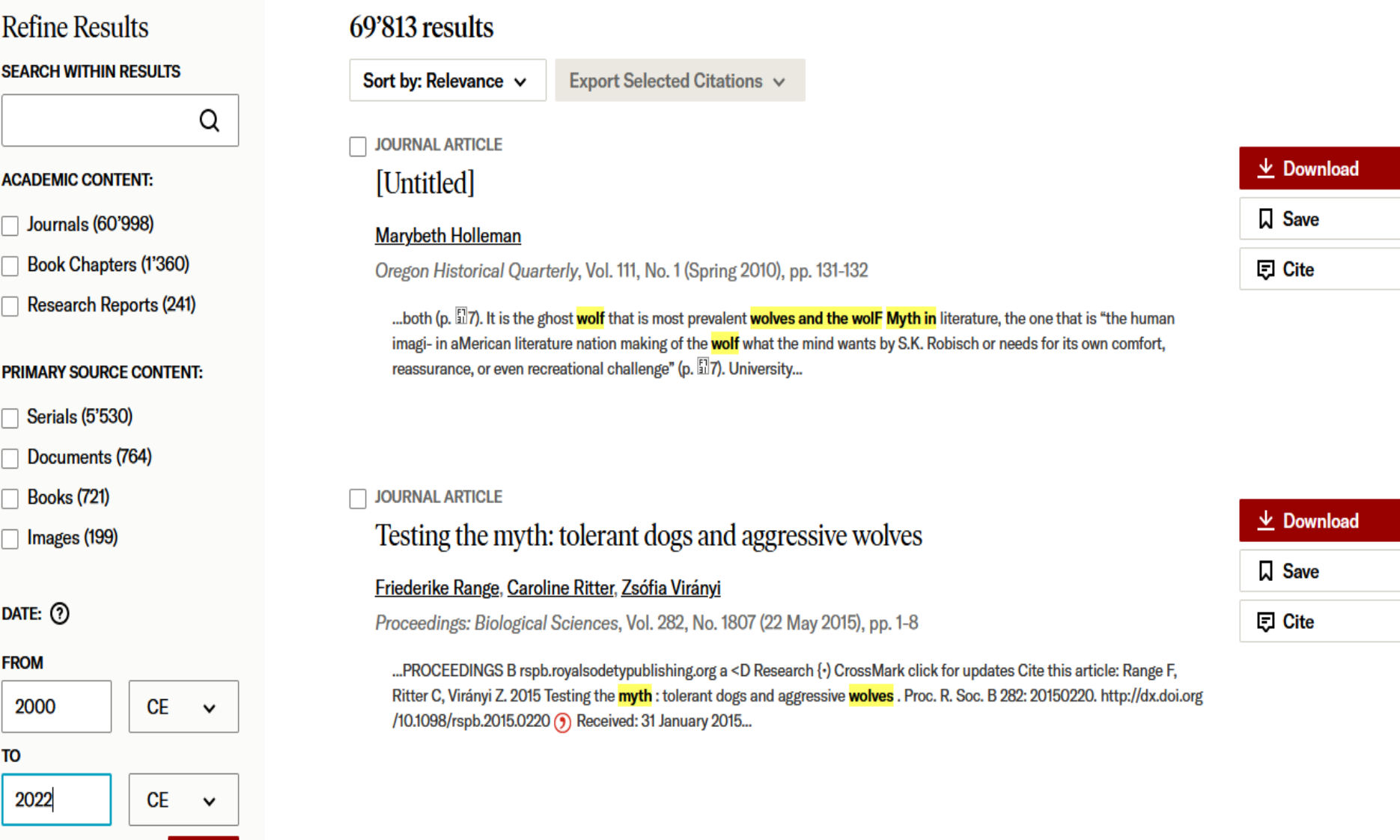

**JOURNAL ARTICLE** 

П

Apply

The Wolf Myth and Chinese Environmental Sentimentalism in "Wolf Totem"

 $\underline{\mathbf{V}}$  Download

 $-$ 

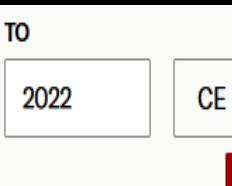

 $\checkmark$ 

**Apply** 

ᄉ

- **SUBJECT:**
- **African American** Studies (129)
- African Studies (242)
- Agriculture (19)
- American Indian Studies (191)
- **American Studies**  $(1'417)$
- Anthropology (1'454)
- Aquatic Sciences (32)
- Archaeology (877)
- Architecture & **Architectural History**  $(239)$

#### **ACCESS TYPE:**

All content

Content I can access

#### **JOURNAL ARTICLE**

#### Emotional Dimensions of Ritual Music among the Kotas, a South Indian Tribe

#### **Richard K. Wolf**

Ethnomusicology, Vol. 45, No. 3 (Autumn, 2001), pp. 379-422

...Ritual Music Among the Kotas, a South Indian Tribe RICHARD K. WOLF / Harvard University I. Theoretical Introduction o me, the prefix "ethno," in Ethnomusicology, implies that we have the potential to delineate an indigenous way of thinking or represen-tation, something fundamental about a cultural system, which can enhance our...

#### **JOURNAL ARTICLE**

Knowledge and Perceptions of Macedonian Hunters and Herders: The Influence of Species Specific Ecology of Bears, Wolves, and Lynx

#### Nicolas Lescureux, John D. C. Linnell

Human Ecology, Vol. 38, No. 3 (JUNE 2010), pp. 389-399

...Hunters and Herders: The Influence of Species Specific Ecology of Bears, Wolves, and Lynx Nicolas Lescureux · John D. C. Linnell Published online: 30 March 2010 © Springer Science+Business Media, LLC 2010 Abstract The fact that human - large carnivore relationships tend to be fiill of material and social conflicts...

#### **JOURNAL ARTICLE**

Myths and Traditional Beliefs about the Wolf and the Crow in Central Asia: Examples from the Turkic Wu-Sun and the Mongols

#### Namu Jila

Asian Folklore Studies, Vol. 65, No. 2 (2006), pp. 161-177

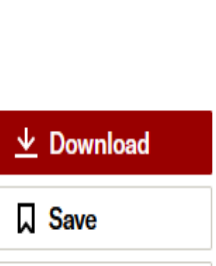

日 Cite

#### $\overline{\mathbf{v}}$  Download  $\Box$  Save

日 Cite

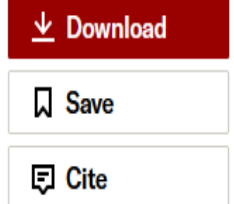

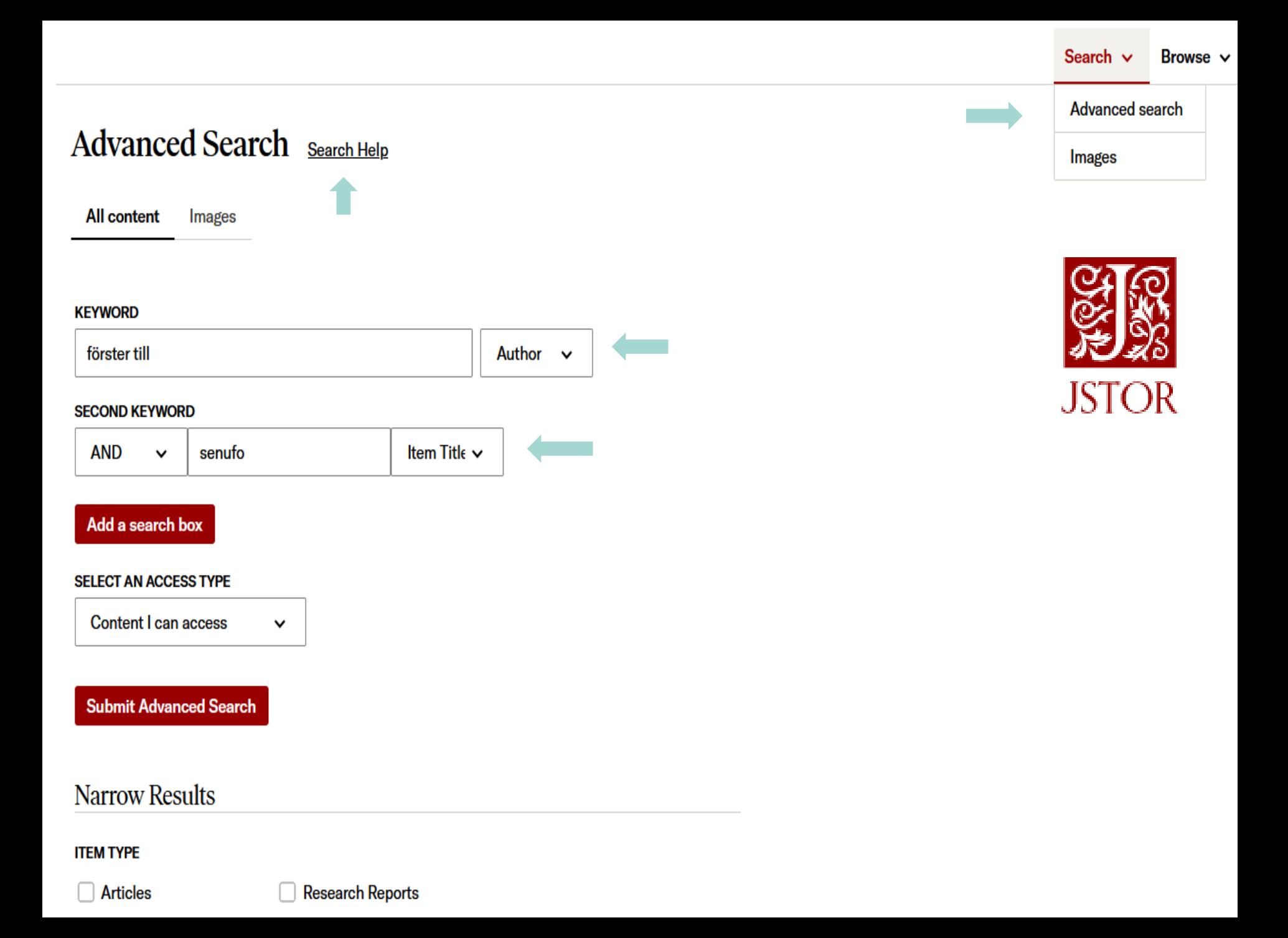

#### International Bibliography of the Social Sciences (IBSS)

#### Advanced Search Command Line Thesaurus Field codes Search tips

I U

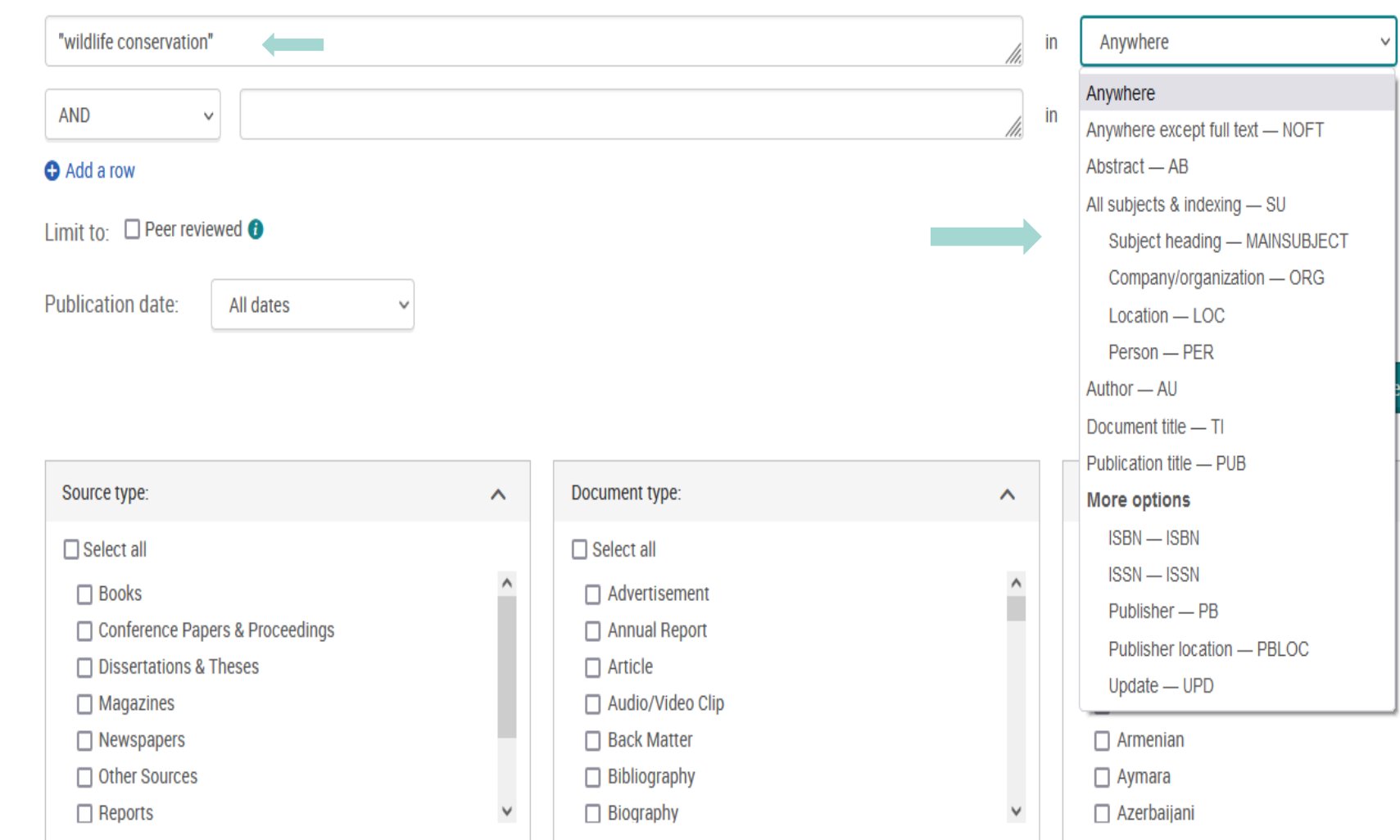

#### Q

Combine using:

Add to search

O OR @ AND O NOT

Close

#### **ProQuest Thesaurus**

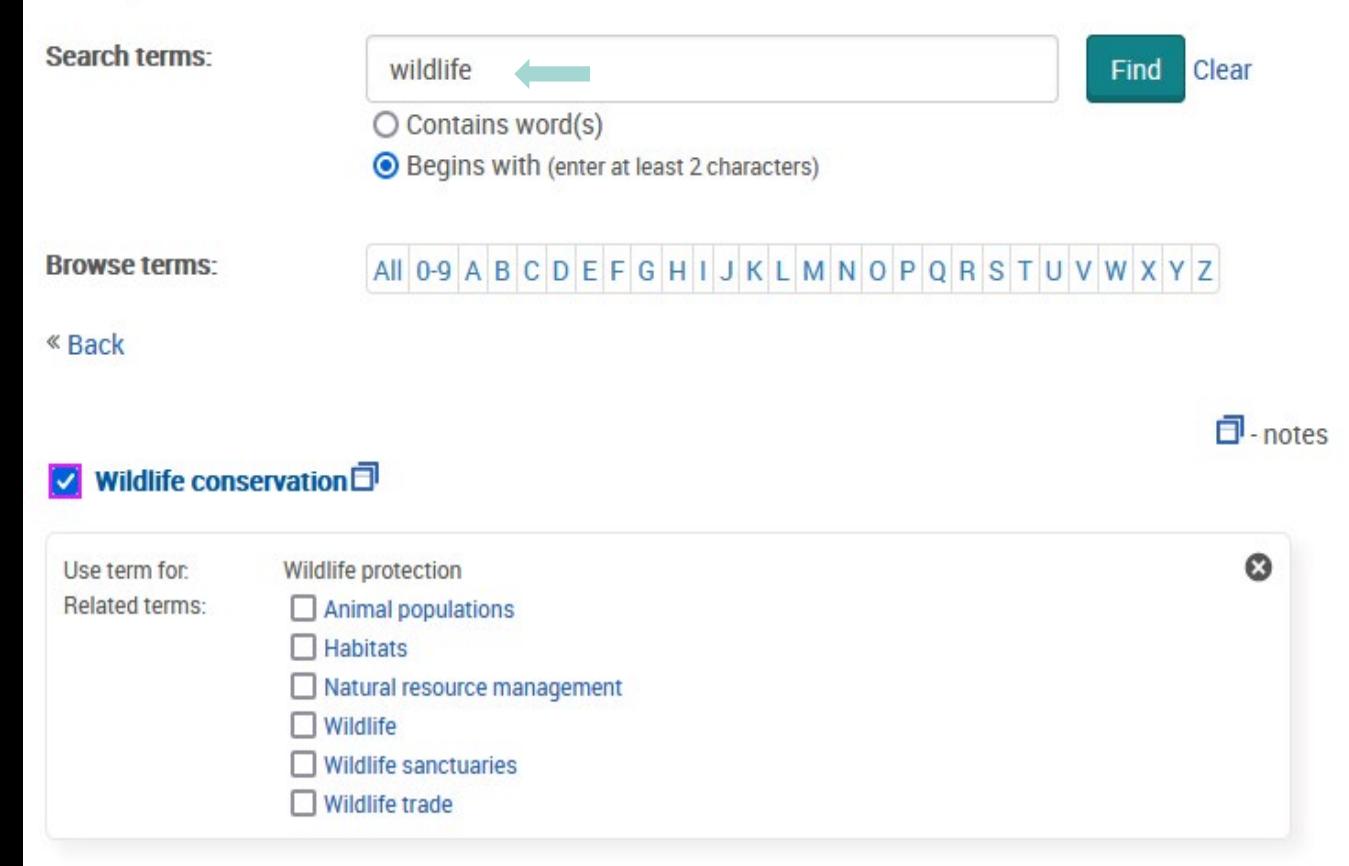

Begriff im Thesaurus nachschlagen und direkt in den Suchschlitz als subject transferieren.

Im Thesaurus wird auch das Umfeld (Ober-/Unter und verwandte Begriffe angezeigt; nützlich, um die Suche zu verfeinern oder erweitern.

#### **Broader terms:**

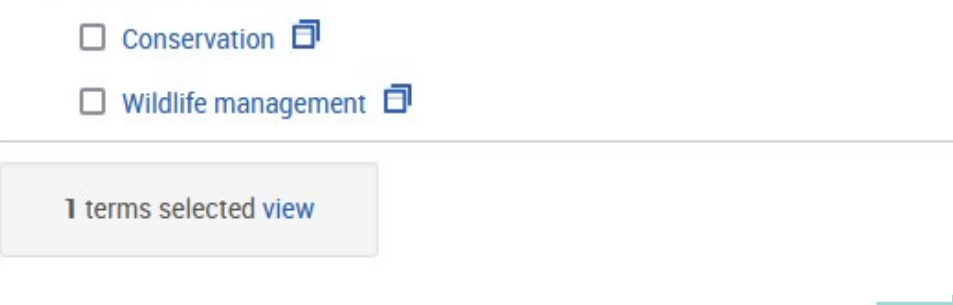

### Advanced Search Command Line Thesaurus Field codes Search tips

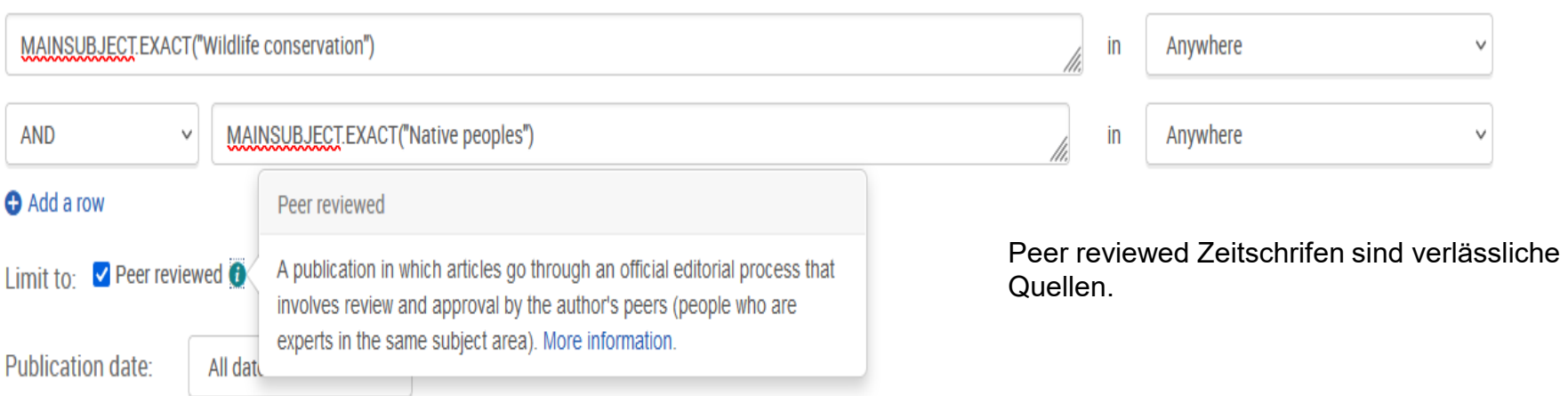

Search Clear form

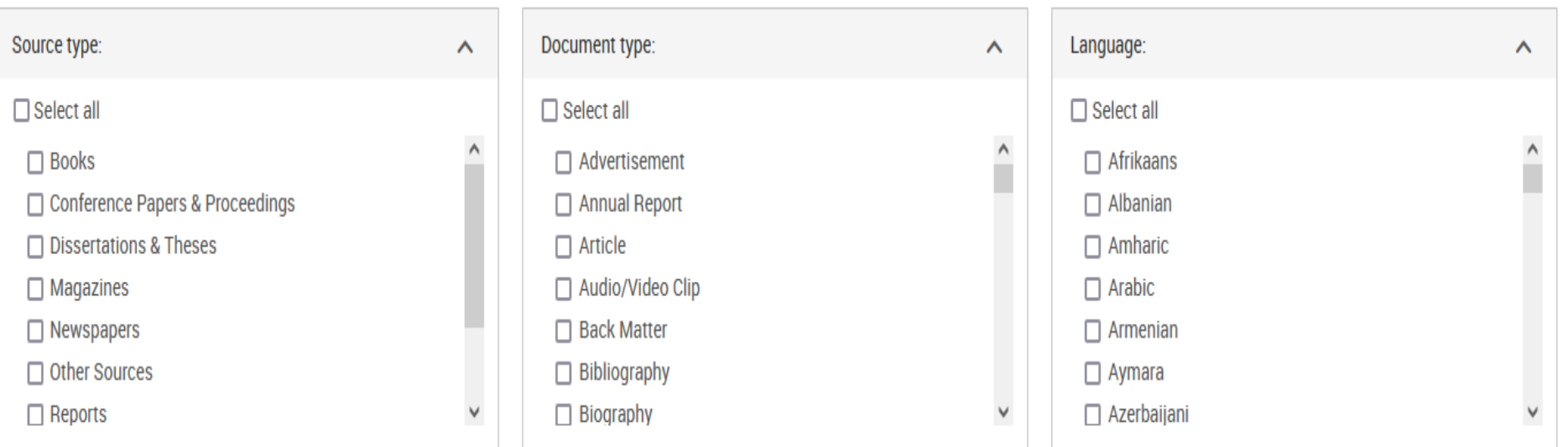

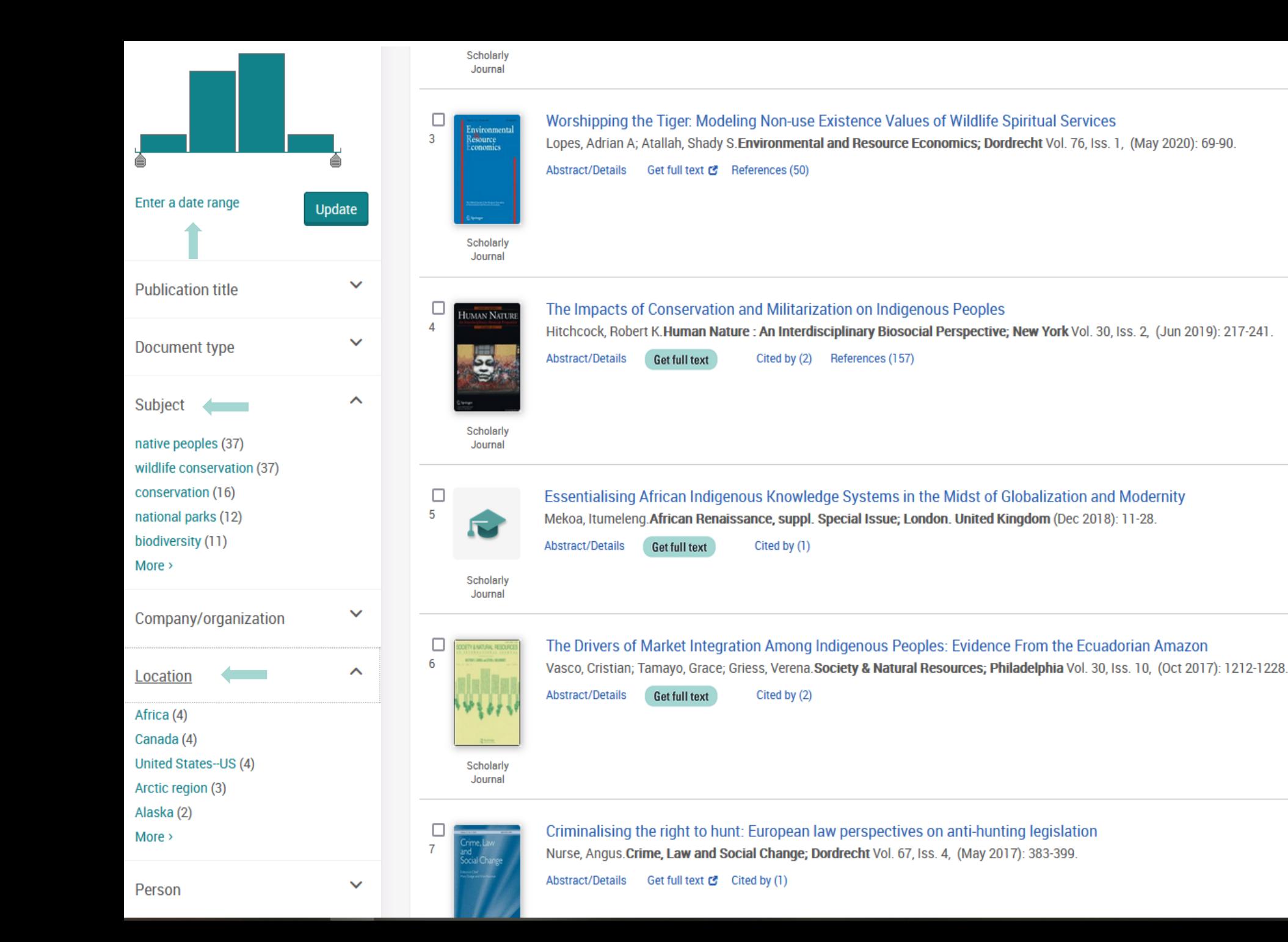

#### < Back to results  $\langle 4$  of 37  $\rangle$

**Citation/Abstract | Scholarly Journal** 

#### The Impacts of Conservation and Militarization on Indigenous Peoples

Hitchcock, Robert K.Human Nature: An Interdisciplinary Biosocial Perspective; New York Vol. 30, Iss. 2, (Jun 2019): 217-241. DOI:10.1007/s12110-019-09339-3 ()

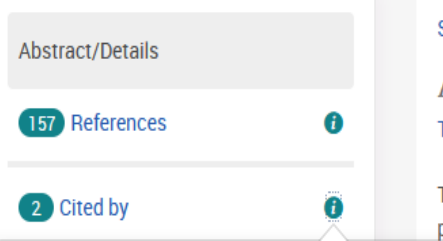

Show duplicate items from other databases

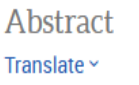

There has been a long-standing debate about the roles of San in the militaries of southern Africa and the prevalence of violence among the Ju/'hoansi and other San beople. The evolutionary anthropology and social anthropological debates over the contexts in which violence and warfare occurs among hunters and gatherers are

This is a list of documents in ProQuest that cite this document. Use it to find other documents influenced by the current paper. Also, the number of documents may give an indication of the importance of the current document in the field

zone theory" of warfare between states and indigenous people. This paper assesses the issues that arise from these discussions, drawing Namibia, Botswana, and Zimbabwe. Utilizing cases of how San have been affected by military forces and wildlife conservation agencies in as in southern Africa, this article shows that indigenous peoples have been treated differentially by state and nongovernmental iti-poaching, shoot-to-kill, and forced resettlement policies. Particular emphasis is placed on the !Xun and Khwe San of southern Angola and

shwa San of western Zimbabwe and northern Botswana, who have been impacted by militarization and coercive conservation efforts since the late nineteenth century. Principal conclusions are that conservation and militarization efforts have led to a reduction in land and resources available to indigenous people, higher levels of poverty, increased socioeconomic stratification, and lower levels of physical well-being. San have responded to these trends by engaging in social activism, forming community-based institutions, and pursuing legal actions aimed at obtaining human rights and equitable treatment.

#### Details

Subject

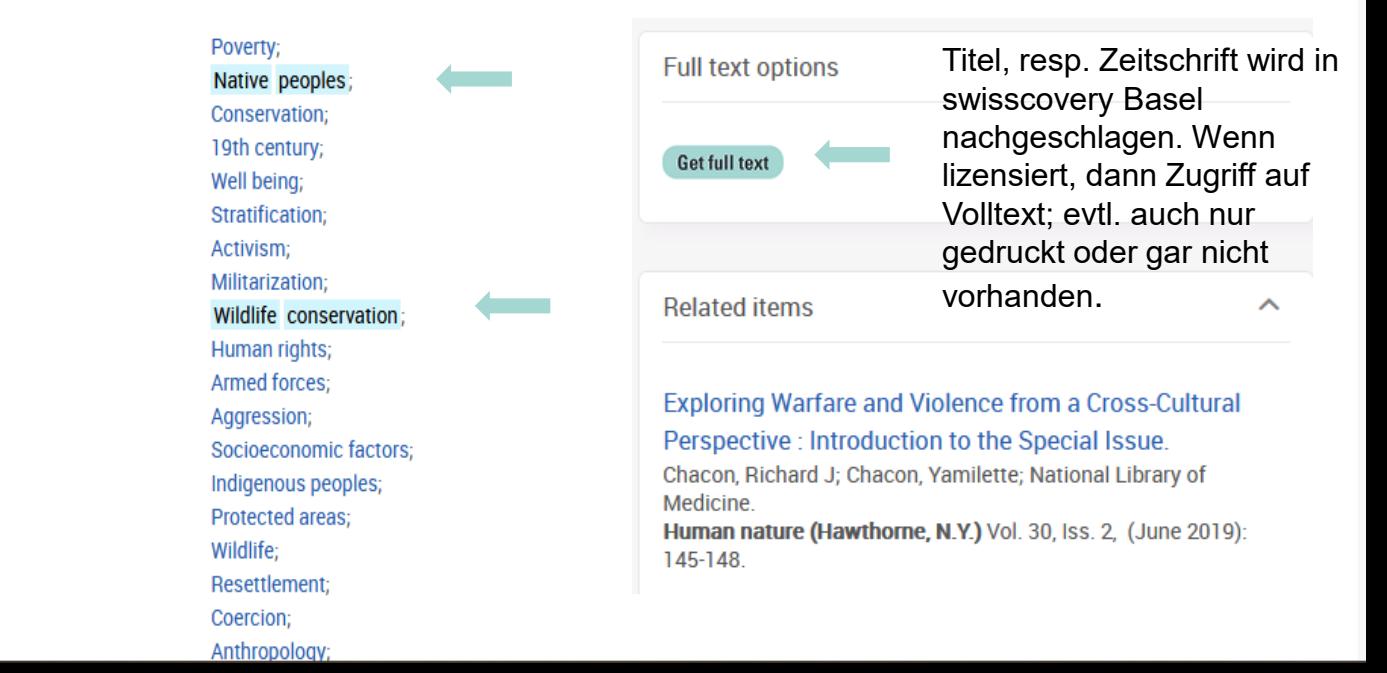

### **Wie bewerte ich die gefundenen Titel?**

### **CRAAP-Test. Qualitätskriterien für wissenschaftliche Publikationen**

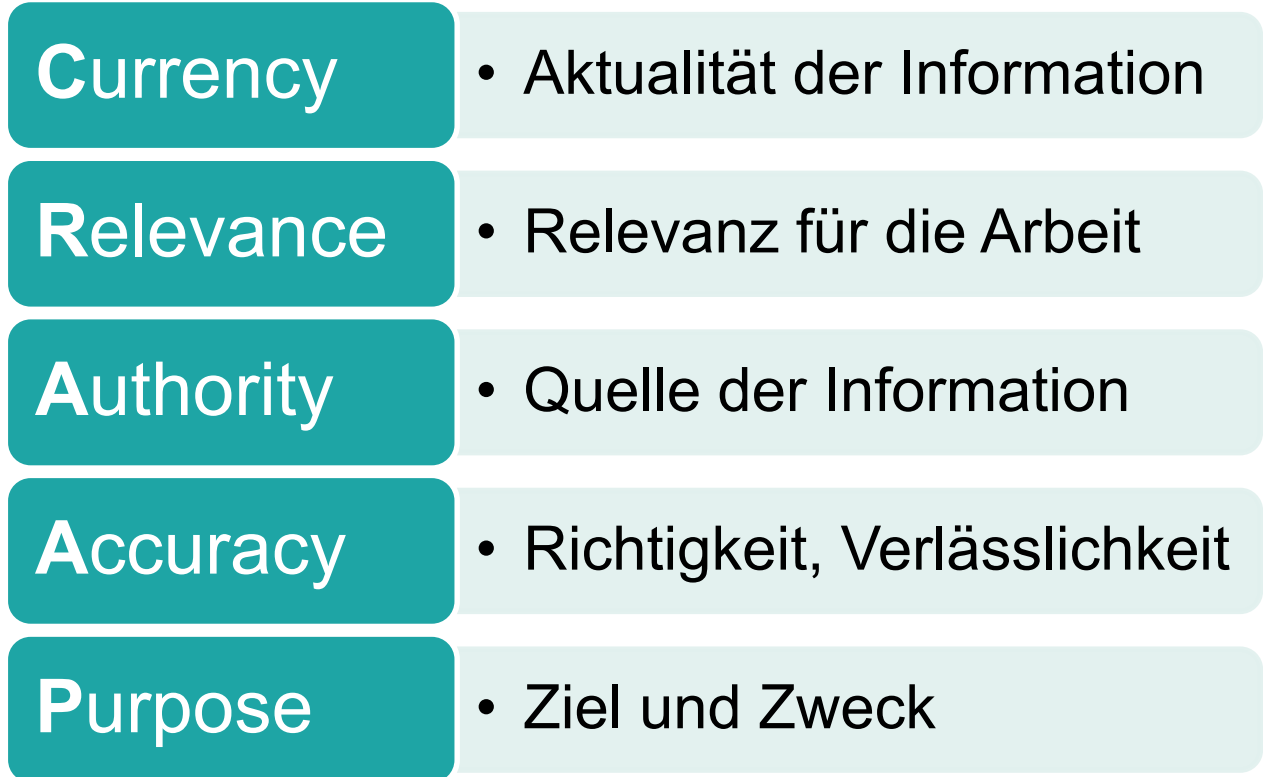

## **Bewertung nach CRAAP**

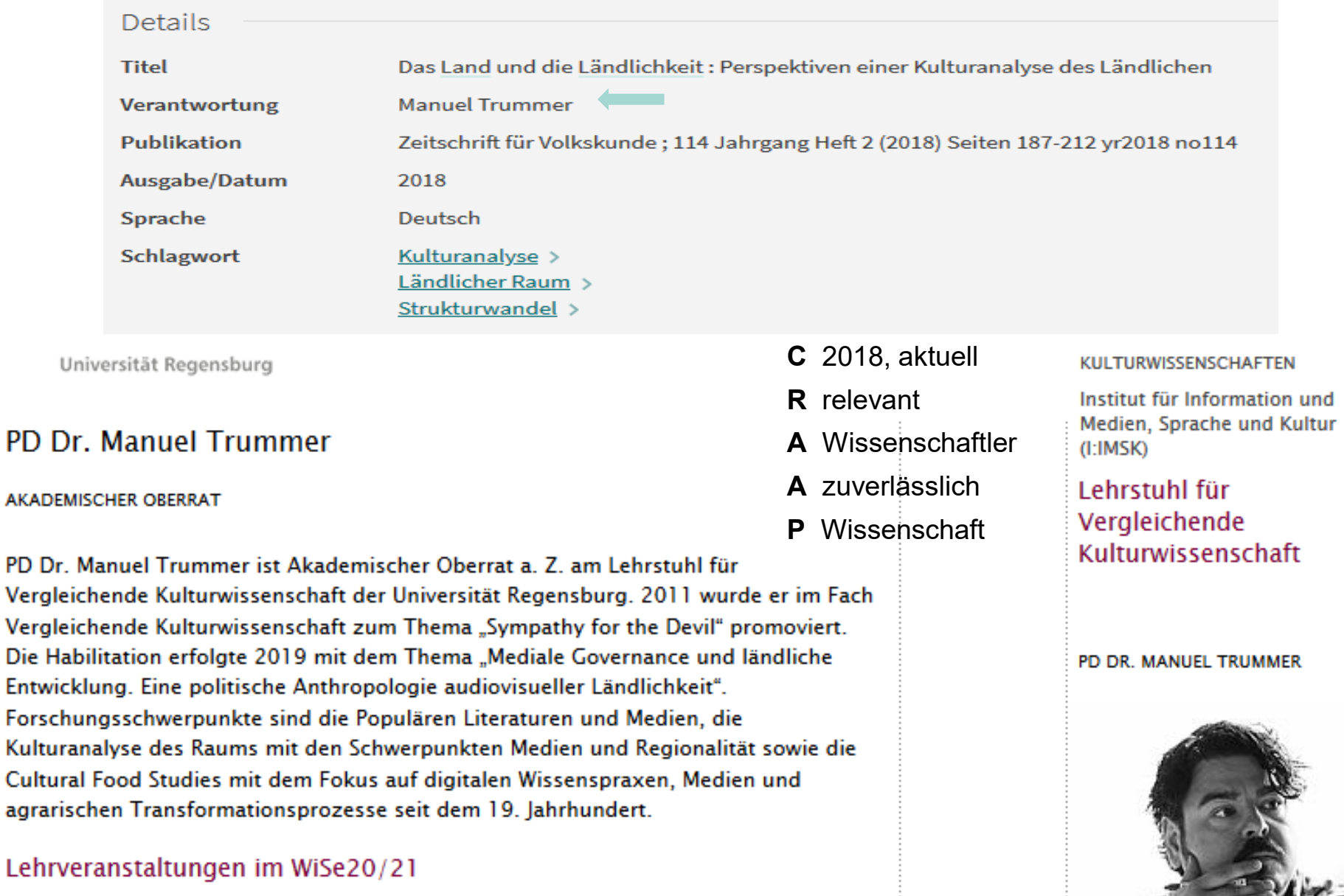

Einführung und die Universitätsbibliothekarische Universitätsbibliothekarische Recherche, Alice Spinnler, HS 2020 **Universitätsbibliothek Basell 2020** Universität bibliothek Basell 2020 **Universität bibliothek Basell 2020** 

## **Bewertung nach CRAAP**

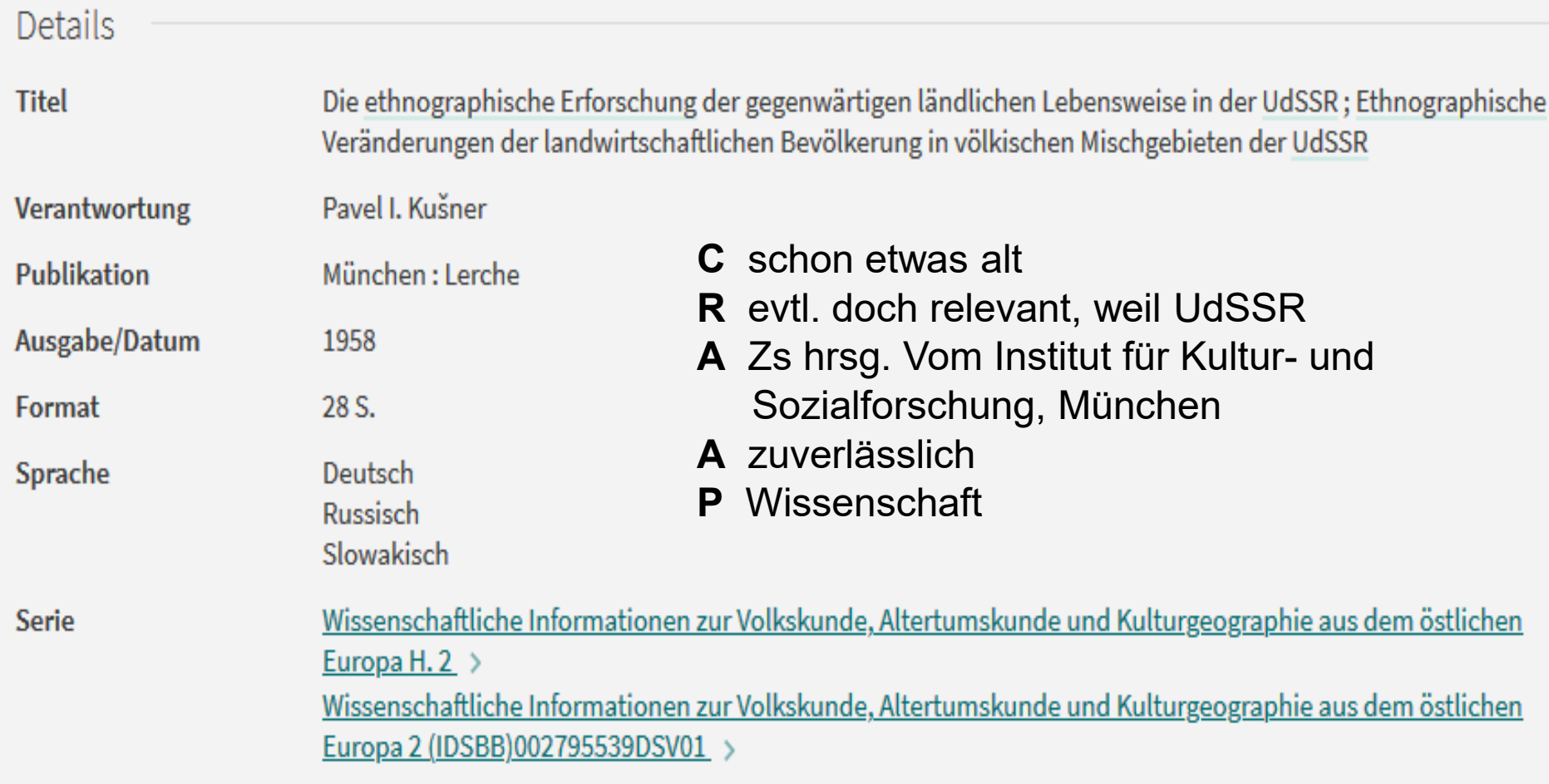

## **Bewertung nach CRAAO**

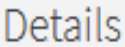

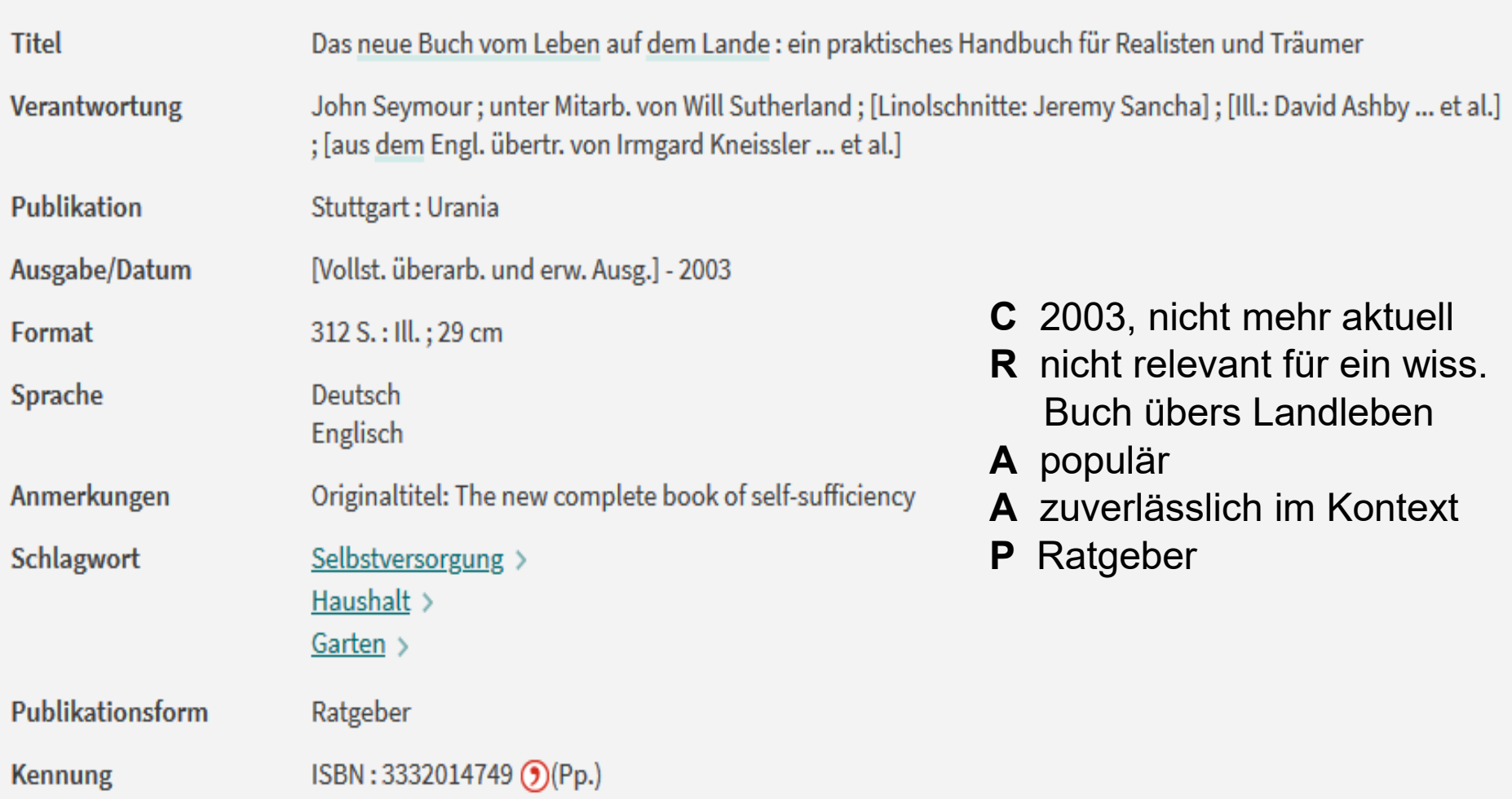

# **Bei Fragen…**

- allgemein > Infotheke:  $info$ -ub@unibas.ch; 061 207 31 00
- zum Bibliothekskatalog > Swisscovery Chat
- fachspezifisch: Fachreferent\*innen
	- ▶ [alice.spinnler@unibas.ch](mailto:alice.spinnler@unibas.ch) (Fachreferat UB: Ethnologie/Kulturanthropologie, Umweltwissenschaften)
	- $\triangleright$  [christina.besmer@unibas.ch](mailto:christina.besmer@unibas.ch) (Bibliothek des Fachbereichs Kulturwissenschaft und Europäische Ethnologie und der Schweizerischen Gesellschaft für Volkskunde)
	- $\triangleright$  [Angelika.kutter@bs.ch](mailto:Angelika.kutter@bs.ch) (Gemeinsame Bibliothek des Museums der Kulturen und des Ethnologischen Seminars)

### **Weitere Informationen:**

- Universitätsbibliothek Basel: [www.ub.unibas.ch](http://www.ub.unibas.ch/)
	- UB, Fachseite Gesellschaftswissenschaften : Ethnologie

[https://ub.unibas.ch/de/fachgebiete/ethnologie/](https://ub.unibas.ch/de/fachgebiete/kulturanthropologie/)

UB, Fachseite Kulturanthropologie

<https://ub.unibas.ch/de/fachgebiete/kulturanthropologie/>

Schulungen/Führungen: <https://ub.unibas.ch/de/fuehrungen-schulungen/>

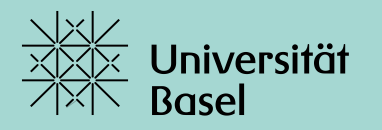

# **Besten Dank für Ihre Aufmerksamkeit**

# **Viel Erfolg bei der Literatursuche**